Муниципальное бюджетное дошкольное образовательное учреждение Центр развития ребёнка «Детский сад №23»с. Камень-Рыболов Ханкайского муниципального округа Приморского края.

Заведующий МБ ДОУ ЦРР

«Детский сад № 23» Г.П. Фирсова

«Отчёт о результатах самообследования за 2022 - 2023 год» МБ ДОУ ЦРР «Детский сад №23» с. Камень-Рыболов.

# Раздел 1 «Общие сведения об организации»

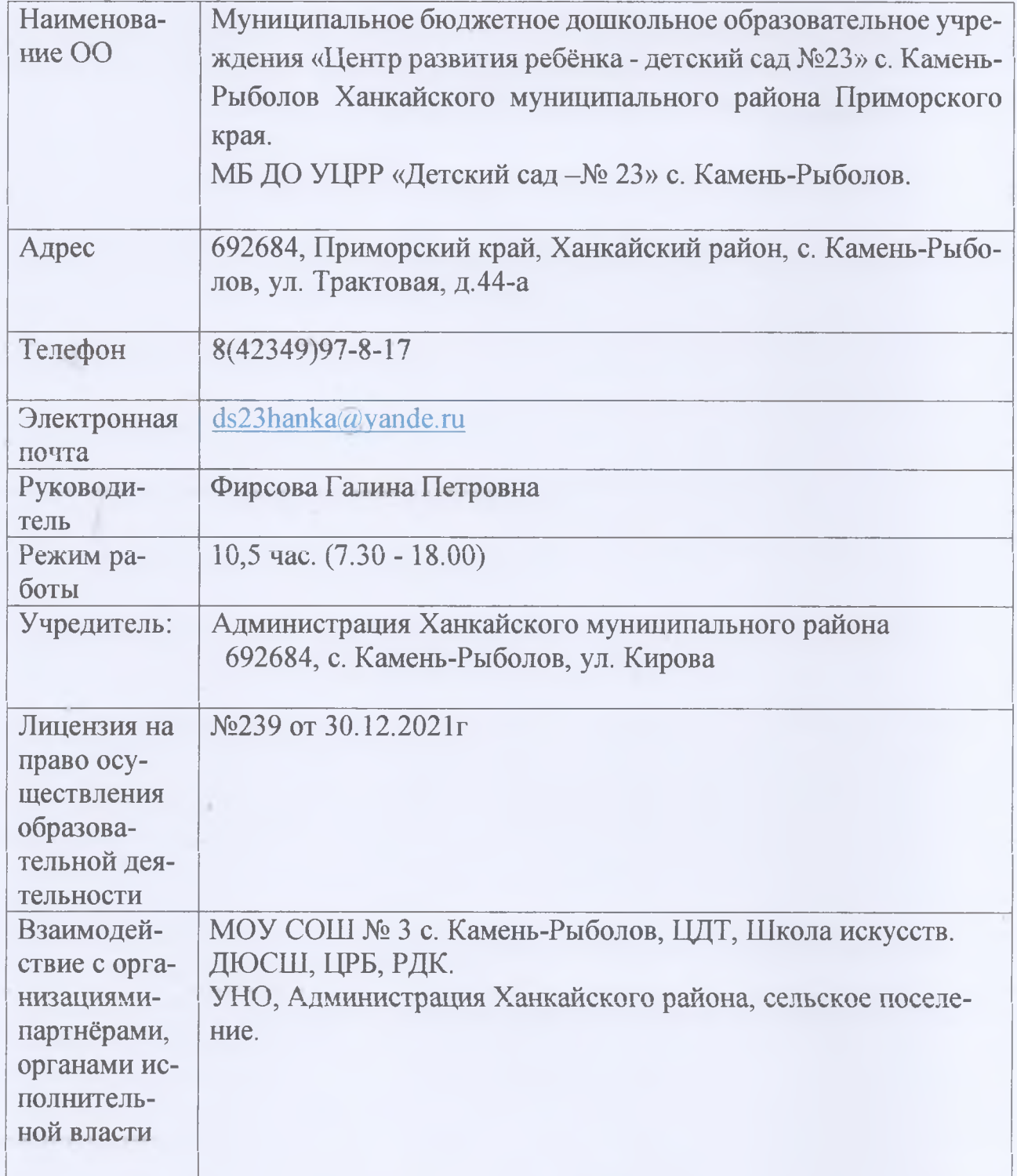

# Раздел 2. «Система управление организацией»

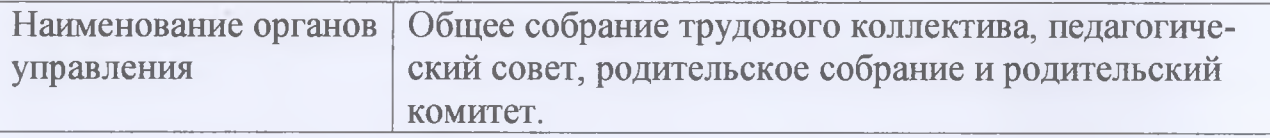

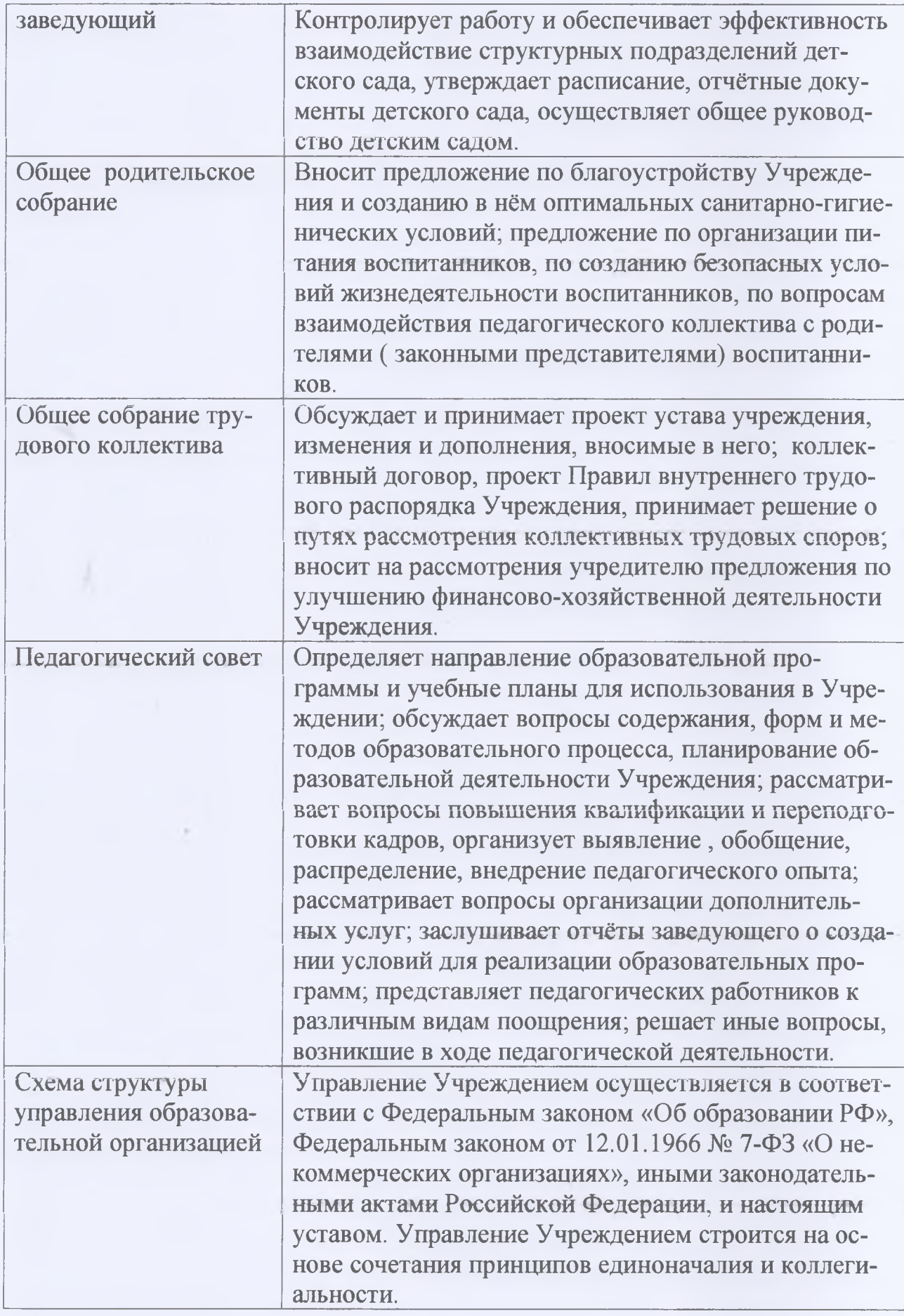

## Аналитическая часть Раздел 3 «Оценка образовательной деятельности»

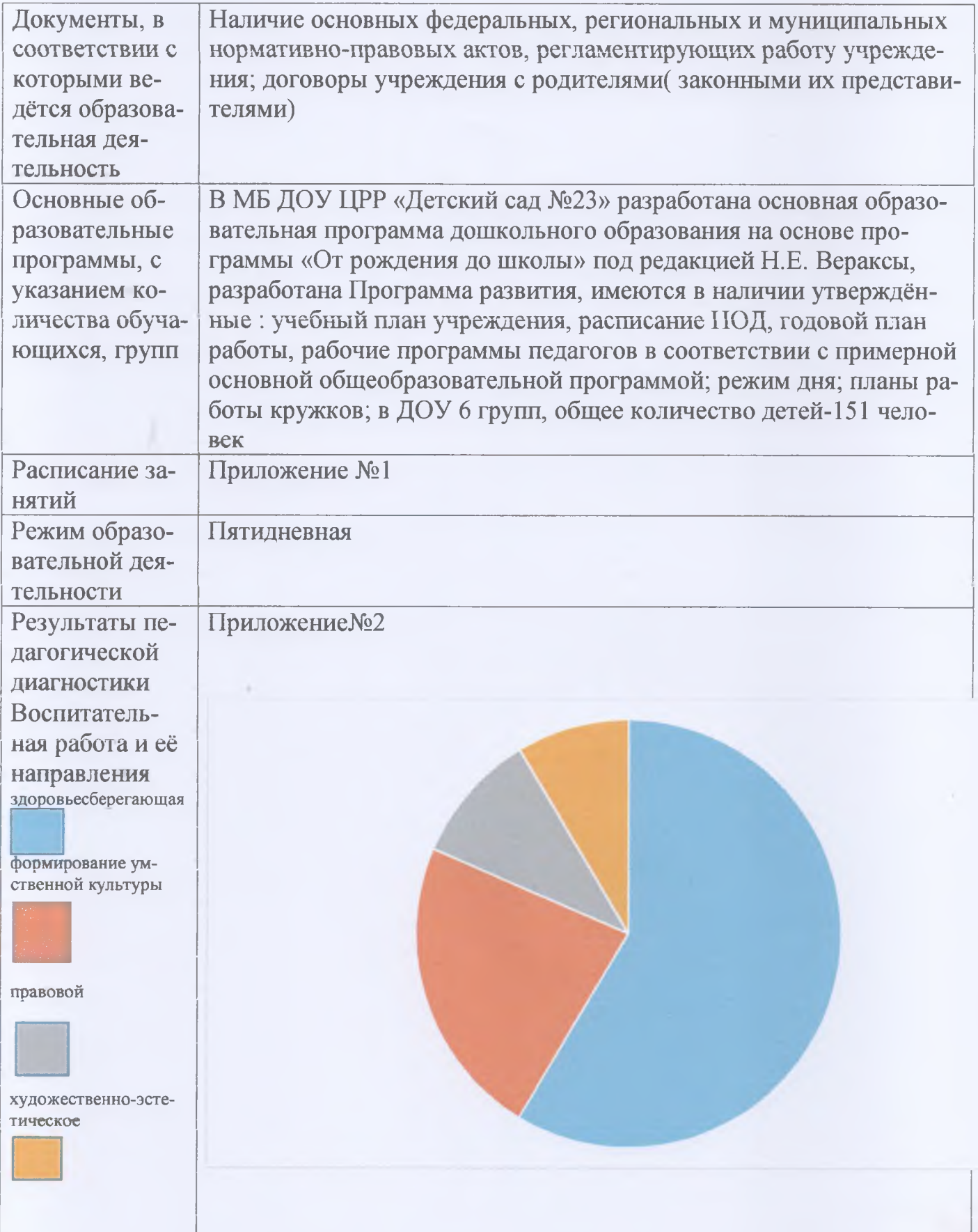

# Раздел 4 «Оценка функционирования внутренней системы качества образования»

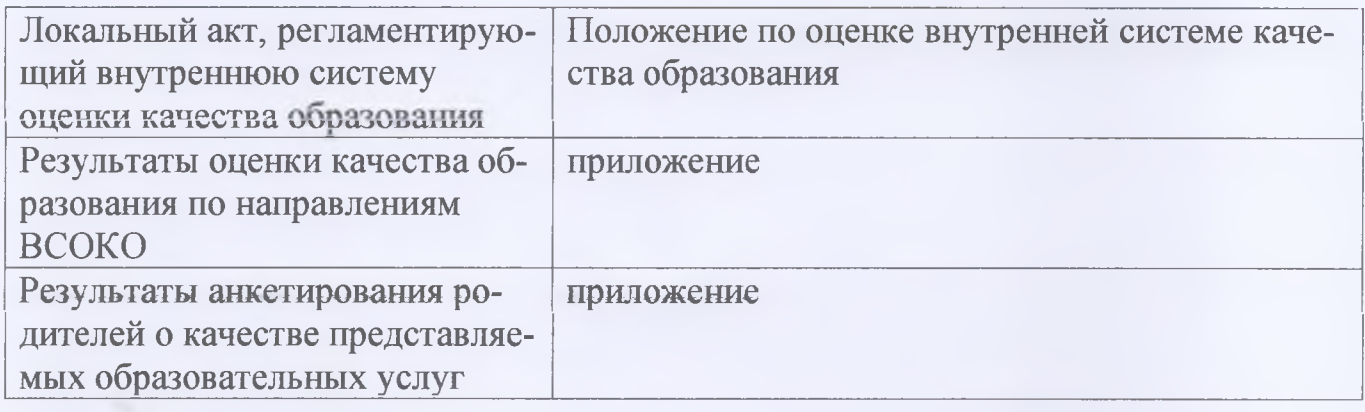

# Раздел 5 «Оценка кадрового обеспечения

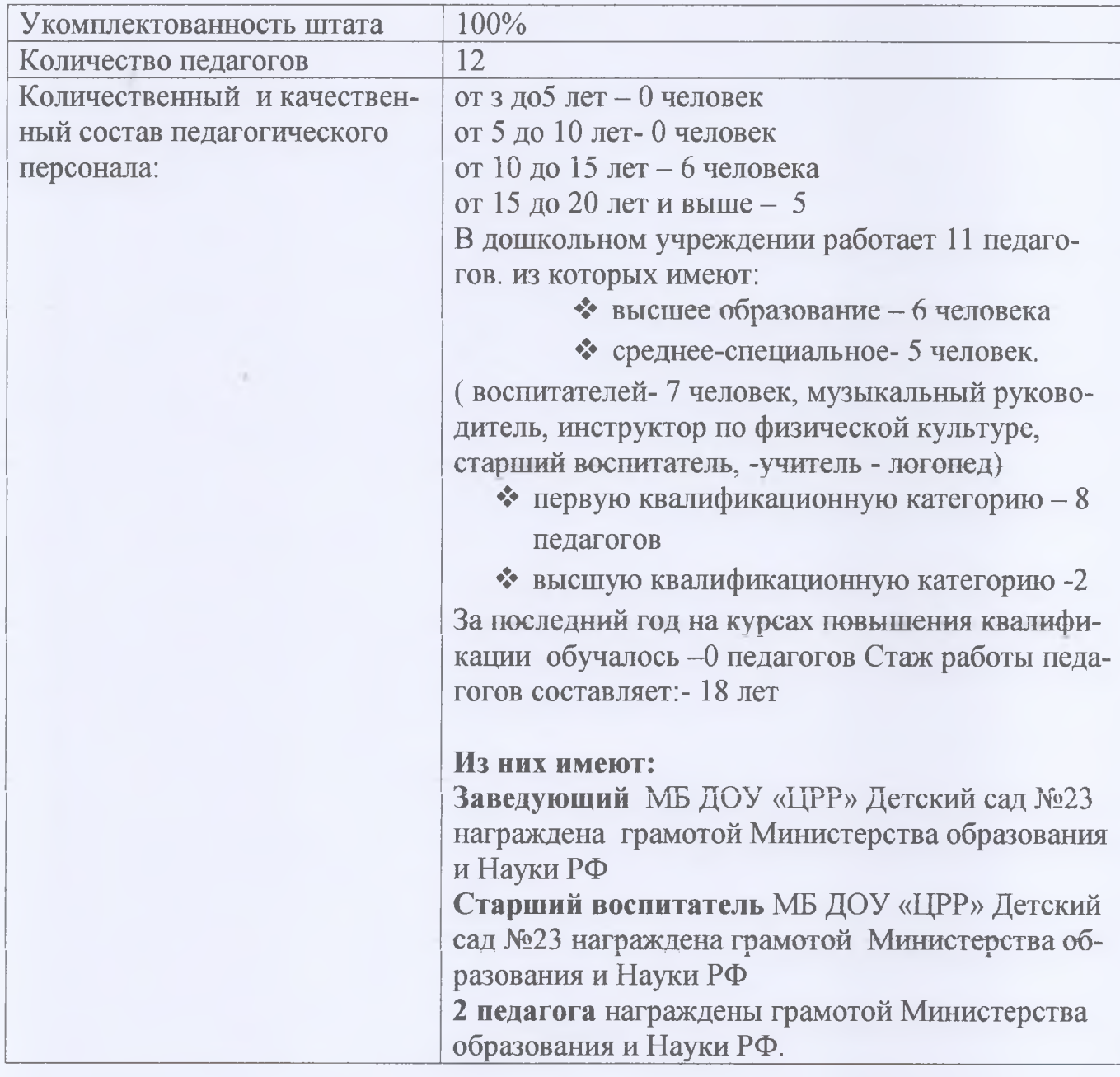

# ИНФОРМАЦИЯ О ПЕДАГОГИЧЕСКИХ РАБОТНИКОВ<br>МБ ДОУ ЦРР «Детский сад № 23»:

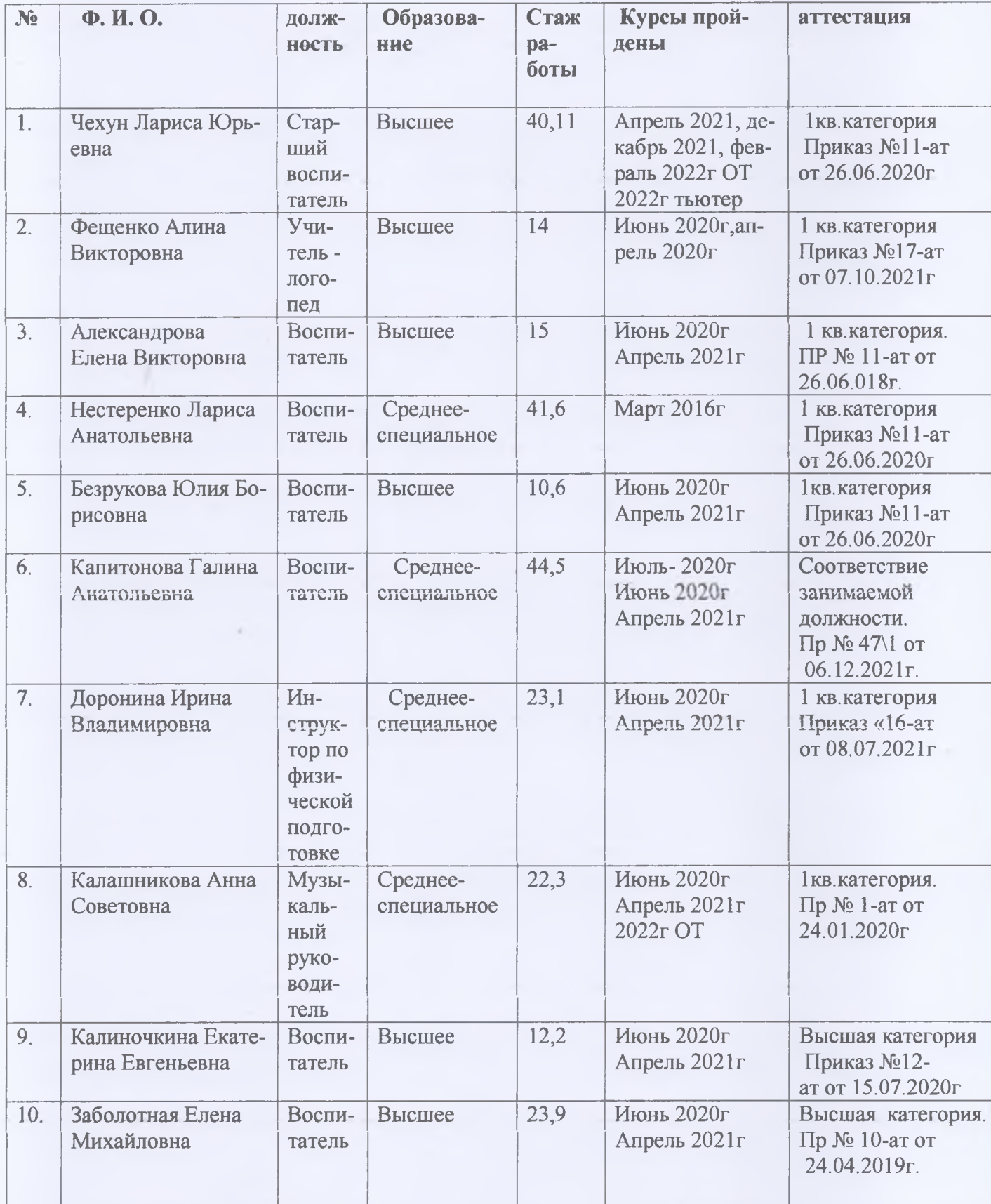

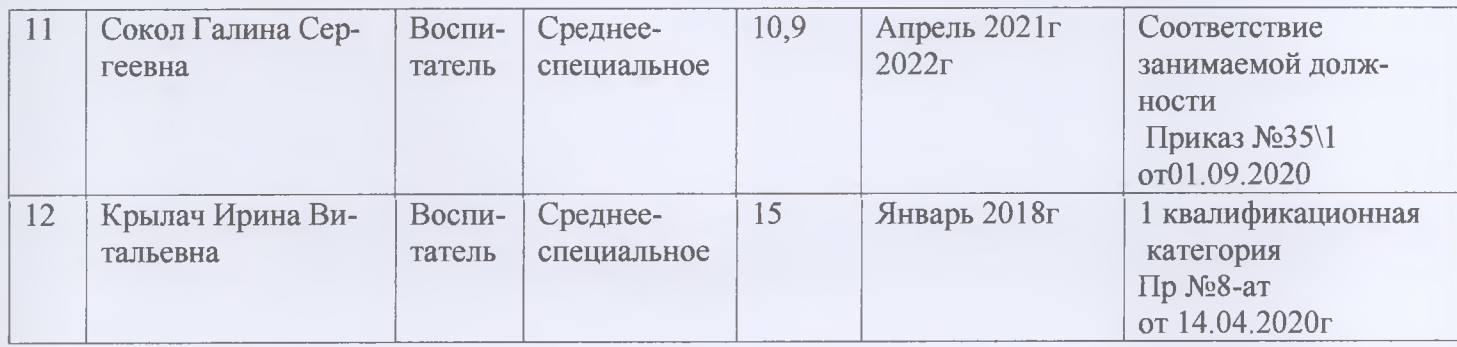

#### Образовательно - воспитательная деятельность.

Образовательный процесс выстроен в соответствии с авторской Программой дошкольного образования на 2014-2023 годы. В Программе отражено базисное содержание образования детей раннего и дошкольного возрастов (от 1,5 до 7 лет), обеспечивающее полноценное, разностороннее развитие ребенка до уровня, соответствующего возрастным возможностям и требованиям современного общества. Программа предусматривает обогащение детского развития, взаимосвязь всех его сторон. Программа задает основополагающие принципы, нели

и задачи воспитания детей раннего и дошкольного возраста, создавая простор для творче- $CKO-$ 

го использования различных дополнительных программ, педагогических технологий.

Программа предусматривает обогащение детского развития, взаимосвязь всех его сторон. Программа задает основополагающие принципы, цели и задачи воспитания детей раннего И

дошкольного возраста, создавая простор для творческого использования различных дополнительных программ, педагогических технологий ФГОС ДО: социально-коммуникативное, познавательное, речевое, художественно-эстетическое и физическое развитие. В каждой образовательной области сформулированы общая направленность, которая относится ко **BCCM** 

возрастам, и по сути дела задает конечную результативность (к 6-7 годам), а образовательные задачи и содержание образовательной работы по реализации этой общей направленно-CTH

отнесены к возрастам детей. Целевая направленность соответствует характеристикам образовательных областей, заданных ФГОС ДО.

Программа:

соответствует принципу развивающего образования, целью которого является развитие ребенка;

сочетает принципы научной обоснованности и практической применимости;

обеспечивает единство воспитательных, развивающих и обучающих целей и задач процесса образования детей дошкольного возраста, в процессе реализации которых формируются

такие знания, умения и навыки, которые имеют непосредственное отношение к развитию детей дошкольного возраста;

строится с учетом принципа интеграции образовательных областей в соответствии с возрастными возможностями и особенностями воспитанников, спецификой и возможностям образовательных областей;

основывается на комплексно-тематическом принципе построения образовательного

#### процесса;

предусматривает решение программных образовательных задач в совместной деятельности взрослого и детей и самостоятельной деятельности детей не только в рамках непосредственно образовательной деятельности, но и при проведении режимных моментов в соответствии со спецификой дошкольного образования;

предполагает построение образовательного процесса на адекватных возрасту формах работы с детьми. Основной формой работы с детьми дошкольного возраста и ведущим видом деятельности для них является игра.

#### Реализация содержания всех образовательных областей основывается на следующи принципах:

Ориентировка на потенциальные возможности ребенка.

- Реализация принципа «от общего к частному», специфика которого в этом возрасте заключается в том, что всякое частное должно выступать перед ребенком как проявление чего-то общего, т.е. не само по себе, а в системе других объектов или явлений, на основе чего познаются разные свойства, взаимосвязи.
- Интегрированный принцип организации освоения предлагаемого содержания, который с одной стороны, не нарушает целостность каждой из областей знаний (природа, родной язык, рисование и др.), а с другой - существенно их взаимообогащает, способствует их смысловому углублению, расширяет ассоциативное информационное поле детей.
- Создание проблемной ситуации, характеризующихся определенным уровнем трудности связанной с отсутствие у ребенка готовых способов их разрешения и необходимостью их самостоятельно поиска.
- наглядное моделирование, демонстрирующие детям некоторые скрытые зависимости и отношения.
- создание условий для практического экспериментирования с разными материалами.
- Продуктивное и игровое взаимодействие детей между собой и со взрослыми
- (диалогическое общение).
- Учет индивидуальных особенностей, как личностных (лидерство, инициативность, уверен ность, решительность и т.п.), так и различий в возможностях и в темпе выполнения заданий и др.
- Создание условий для востребованности самими детьми освоенного на ОД содержания в дальнейшей свободной деятельности (игре, рисования и др.)
- Учет специфики в развитии мальчиков и девочек. Так девочки более успешны в маленьком пространстве и поэтому им легко удаются мелкие работы в отличие от мальчиков при восприятии текстов на слух девочки реагируют на то, как это сказано (эмоционально или нет), а мальчики на смысл, в движении девочки более выразительны, а мальчики вынос ЛИВЫ И Т.Д.

Сформулированные свыше принципы безусловно носят здоровьесберегающий харак тер, обеспечивая полноценное психическое развитие, сохранение эмоциональной сферы формирование базисных характеристик личности.

В соответствии с требованиями современной научной Концепции дошкольного

воспитания, ориентируясь на ФГОС ДО к структуре основной образовательной программе дошкольного образования, педагогический коллектив основной целью своей работы видит создание благоприятных условий для полноценного проживания ребенком дошкольного детства, обеспечение становления личности ребенка и раскрытие его индивидуальности, создание условий для умственного, физического и эмоционального развития детей, обеспечение безопасности жизнедеятельности дошкольника.

#### Для достижения цели Программы решаются следующие задачи:

. «Воспитывать у участников образовательных отношений привычку к здоровому образу жизни, желание заниматься физическими упражнениями"

«Формировать экологическую культуру дошкольников, развитие любознательности и бережливого отношения к окружающему миру в процессе исследовательской деятельности»

3. Современные подходы к нравственно-патриотическому воспитанию в ДОУ

Сведения о недельной учебной нагрузке ДОУ составлены в соответствии с требованиями, предъявляемыми к режиму дня в дошкольном образовательном учреждении (СанПиН 2.4.1.3049-13). При реализации основной образовательной программы дошкольного образовательного учреждения для детей раннего возраста от 2 до 3 лет непосредственно образовательная деятельность составляет не более 1,5 часа в неделю (игровая, музыкальная, деятельность, общение, развитие движений).

Продолжительность непосредственно образовательной деятельности составляет не более 10 минут. Допускается осуществление непосредственно образовательной деятельности в первую и вторую половину дня (по 8-10 минут).

Максимально допустимый объем недельной образовательной нагрузки, включая реализацию дополнительных образовательных программ для детей дошкольного возраста составляет: в группе детей младшего возраста(дети 4-го года жизни) -2 часа 30 минут, в группе детей среднего возраста (дети 5-го года жизни) - 3 часа20 минут, в группе детей старшего возраста (дети 6 года жизни) - 5 часов,

в подготовительной к школе группе (дети седьмого года жизни) - 7часов.

Продолжительность непрерывной образовательной деятельности: для детей 4-го года жизни - не более 15 минут, для детей 5-го года жизни - не более 20 минут, для детей 6-го года жизни - не более 25 минут, для детей 7-го года жизни - не более 30 минут. Максимально допустимый объем образовательной нагрузки в первой половине дня в младшей и средней группах не превышает 30 и 40 минут соответственно, а в старшей и подготовительной 45 мин и 1,5 часа соответственно. В середине времени, отведенного на непрерывную образовательную деятельность, проводят физкультминутку. Перерывы между периодами непрерывной образовательной деятельности - не менее 10 минут. Непосредственно образовательная деятельность с детьми старшего дошкольного возраста

осуществляется и во второй половине дня, после дневного сна. Ее продолжительность составляет не более 25-30 минут в день. В середине непосредственно образовательной деятельности статического характера проводятся физкультминутки. Непосредственно образовательная деятельность физкультурно - оздоровительного и эстетического цикла занимает не менее 50% общего времени, отведенного на непосредственно образовательную деятельность. Учебно-методическое обеспечение в учреждении соответствует требованиям реализуемой

образовательной программы, обеспечивает образовательную деятельность, присмотр и уход. Педагоги имеют возможность пользоваться как фондом учебно-методической литературы,

так и электронно-образовательными ресурсами. Методическое обеспечение способствует развитию творческого потенциала педагогов, качественному росту профмастерства и успеxam

в конкурсном движении.

В ДОУ на протяжении всего учебного года были проведены смотры, конкурсы, выставки, развлечения.

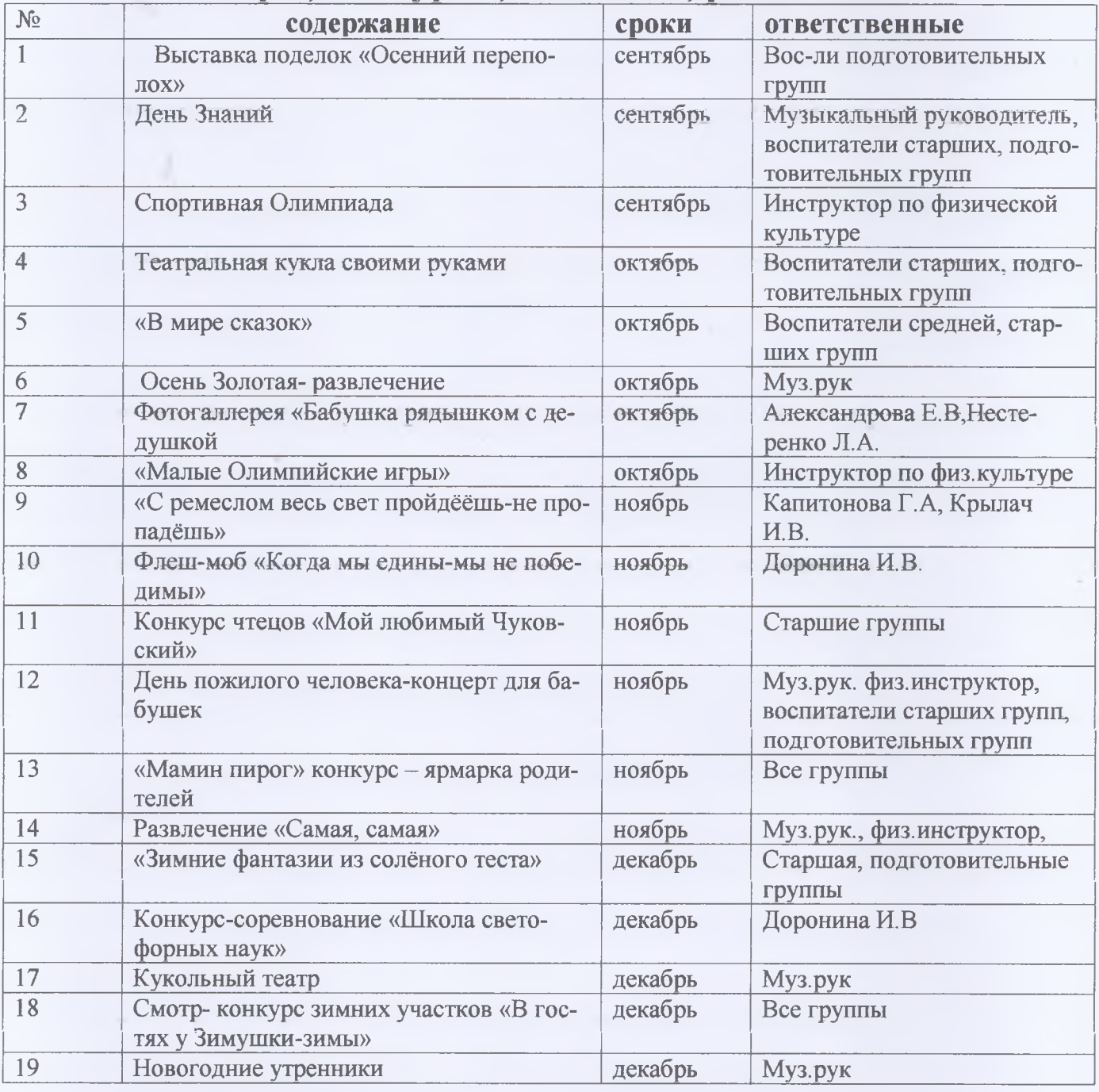

#### Смотры, конкурсы, выставки, развлечения

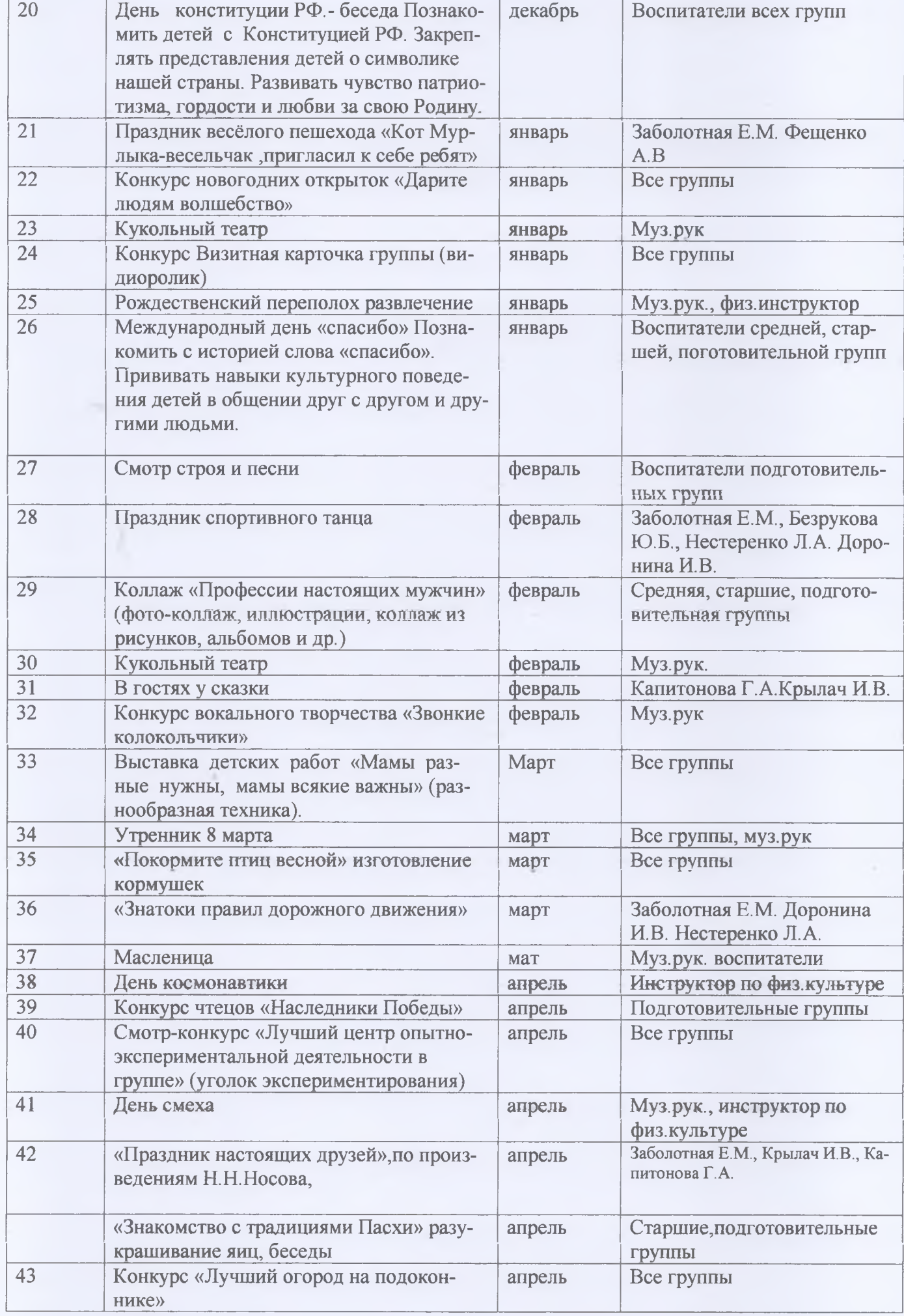

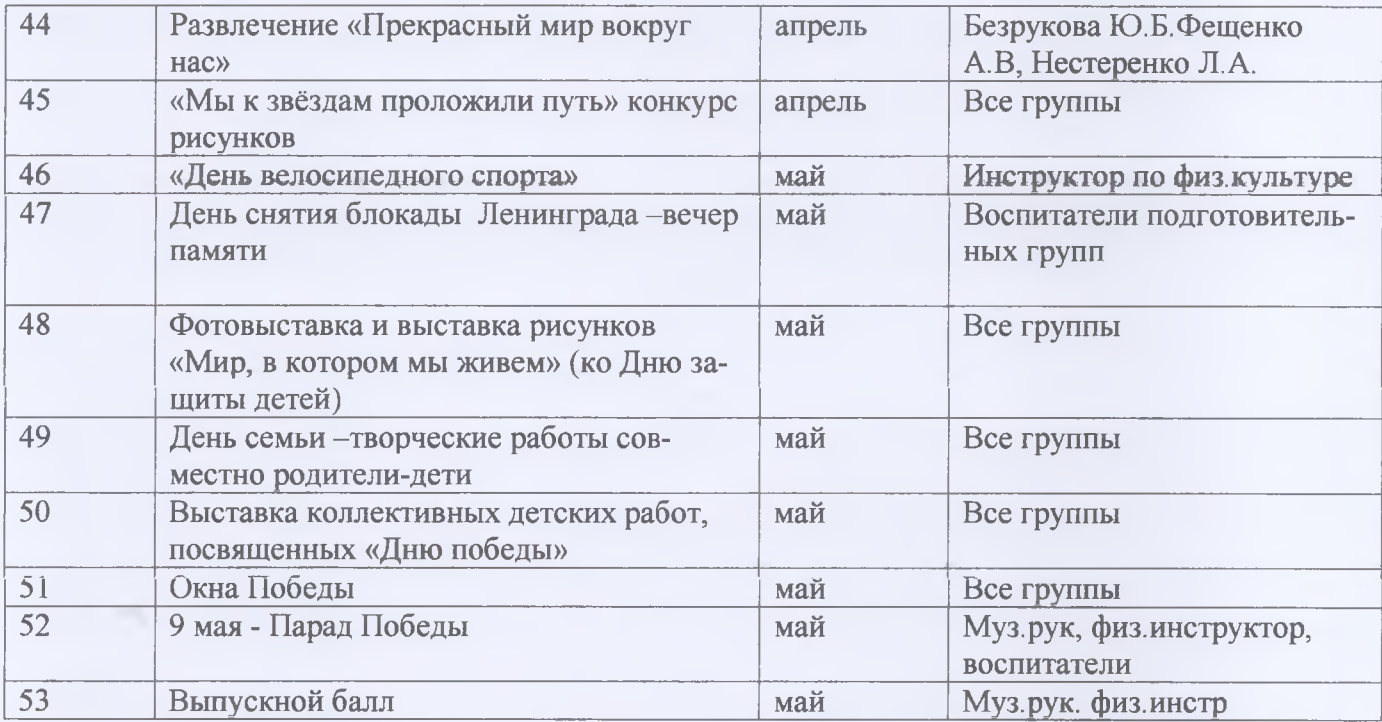

Важным показателем результатов работы дошкольного учреждения является здоровь детей. Постоянные профилактические мероприятия: игровые часы на воздухе, игры в «с песком и водой», режим питания, закаливание, создание комфортного

психологического климата, условий для систематического оздоровления организма детей проведение «Дней здоровья» - все это позволило решить задачу укрепления физического здоровья дошкольников в соответствие с требованиями ФГОС ДО. С этой целью в учре ждении проводился мониторинг физического развития ребенка. Использовались подвиж ные игры.

оздоровительные минутки, спортивные часы, физкультурные минутки, бодрящая гимна стика.

точечный массаж, традиционные Здравиады, в ходе которых, воспитанники с удоволь ствием

соревновались в силе, ловкости и выносливости. В начале учебного года для каждой группы были составлены адаптированные режимы дня, которые соответствовали гигиеническим нормам

и предусматривали достаточное пребывание детей на свежем воздухе, проведение органи зованных мероприятий, включающих рациональное сочетание различных по характеру ви ДОВ

деятельности, умственных и физических нагрузок. В группах были оформлены "Уголки здоровья", разработаны памятки для родителей по профилактике инфекционных болезней

Последовательное и систематическое применение здоровьесберегающих технологий во всех видах деятельности воспитательно-образовательного пространства положительно отражается на улучшении состояния здоровья детей:

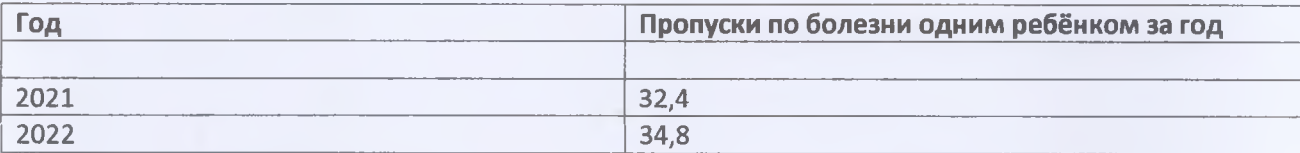

#### 2023 полугодие

Данные таблицы показывают, что по сравнению с прошлым учебным годом

наметилась не положительная динамика по снижению заболеваемости. Причины не

снижения заболеваемости: пандемия

Для наиболее эффективной организации оздоровительных и профилактических мероприятий в ДОУ используется мониторинг состояния здоровья воспитанников. что важно для своевременного выявления отклонений в их здоровье:

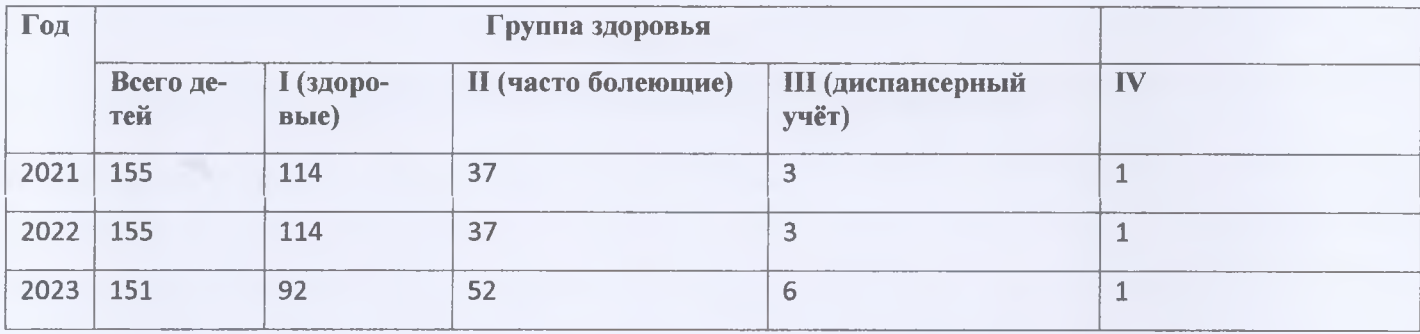

Большое внимание уделялось вопросам закаливания, питания, сну, витаминотерапии, здоровьесберегающим компонентам, строгому соблюдению двигательного и гибкого режима дня.

Вывод: В ДОУ созданы благоприятные условия, соблюдается режим дня, обеспечива ется заботливый уход за каждым ребенком. Большое место отводится спортивным развлечениям.

#### Организация питания.

Здоровье детей невозможно обеспечить без рационального питания, которое является необходимым условием их гармоничного роста, физического и нервно- психического развития, устойчивостью к действию инфекций и других неблагоприятных факторов окружающей среды. Основным принципом питания дошкольного учреждения служит максималь-HOe

разнообразие их пищевых рационов.

В дошкольном учреждении создана комиссия по контролю за организацией питания дошкольников. Под контролем за организацией питания понимается проведение специально созданной комиссией наблюдений, обследований, осуществляемых в порядке руководства и контроля в пределах своей компетенции за соблюдением работниками детского сада правил и норм по организации питания в дошкольном учреждении. Целью Общественной комиссии по контролю за организацией питания в детском саду ЯВЛЯЮТСЯ:

- совершенствование организации питания воспитанников детского сада;

- повышение профессионального мастерства и квалификации работников, принимающих участие в организации питания в детском саду;

- улучшение качества питания.

Поступление продуктов в детский сад №23 осуществляется через ИП Варенюк Договор №5 от 01.04.2013г., ОО Крана Договор №6 Лесозоводский мясо комбинат договор №1 от 01.04.2013г., Хорольский хлебо завод договор №7 от 01.04.2012г.

#### Обеспечение безопасности.

В МБ ДОУ ЦРР «Детский сад №23» с. Камень-Рыболов много внимания уделяется обеспечению безопасности детей.

- 1. Дошкольное учреждение охраняется ОМВД России по Хорольскому району (Договор №161- от 1.03.2012года) 2. Обслуживание пожарной сигнализацией Договор
- 2. 19-Х от 30.12.2011 года.

приложение 1

# Результаты освоения образовательной программы воспитанниками

Важным показателем, влияющим на качество конечных результатов, относится готовность дошкольников к школьному обучению. Эффективность проведенной коллективом работы по формированию познавательных интересов, готовности к изменению школьной позиции, по овладению детьми некоторыми предпосылками учебной деятельности прослеживается по результатам диагностики психологической готовности к обучению в школе. По результатам уровня готовности детей к школьному обучению можно наблюдать стабильные результаты развития детей. Согласно требованиям ФГОС ДО результаты освоения Программы сформулированы в виде целевых ориентиров, которые представляют собой возрастной портрет ребенка на конец раннего и конец дошкольного детства. Согласно ФГОС ДО целевые ориентиры не подлежат непосредственной оценке, в том числе и в виде педагогической диагностики (мониторинга), а освоение Программы не сопровождается проведением промежуточных аттестаций и итоговой аттестации воспитанников. Оценку особенностей развития детей и усвоения ими программы проводит воспитатель группы в рамках педагогической диагностики.

#### Из анализа интегрированных качеств:

#### Интегрированные качества «Физическое развитие» Овладение основными культурно-гигиеническими навыками»

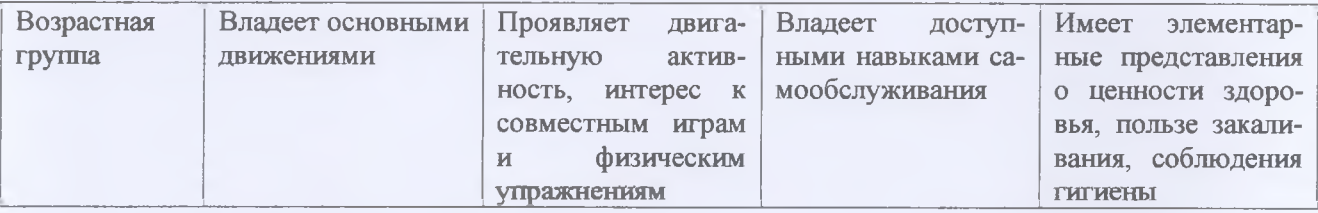

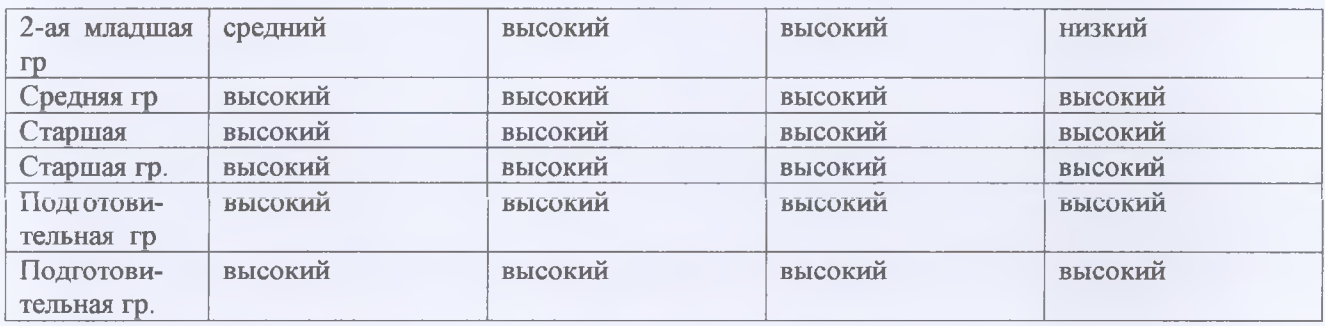

#### Интегрированные качества «Любознательный, активный»

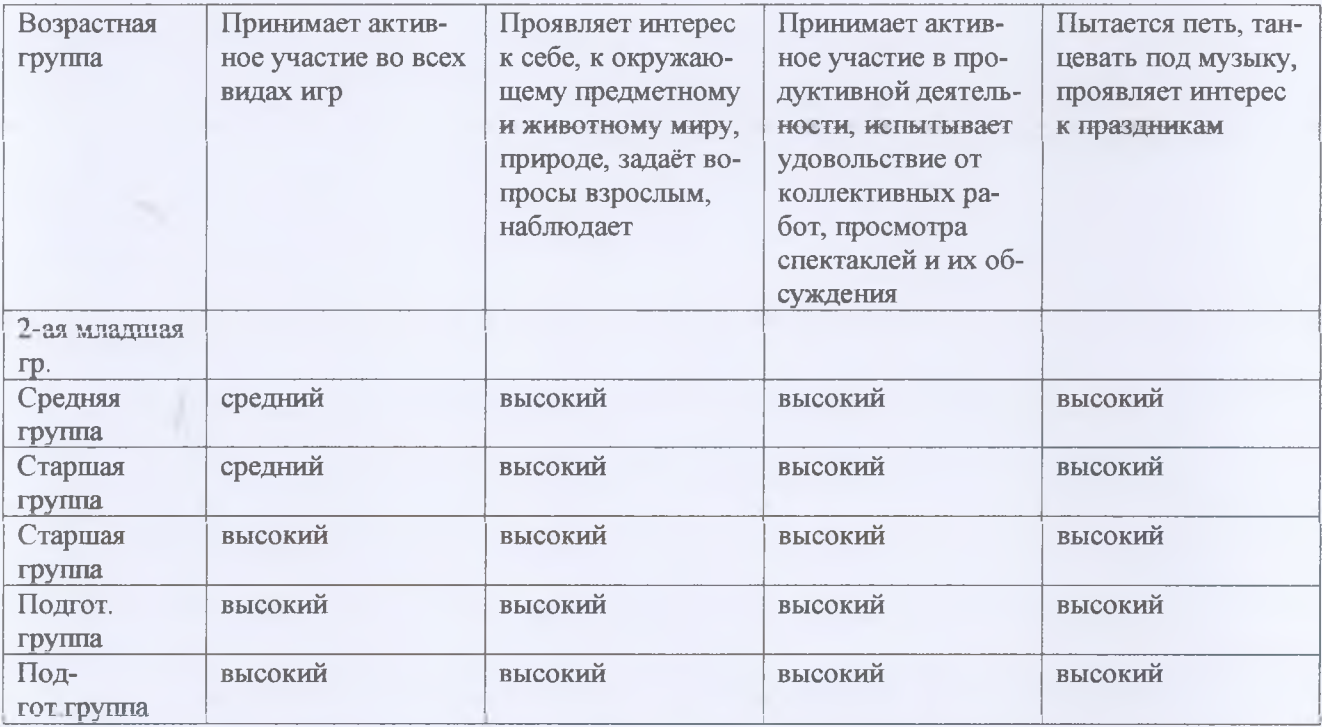

# Интегрированные качества «Эмоционально - отзывчивый»

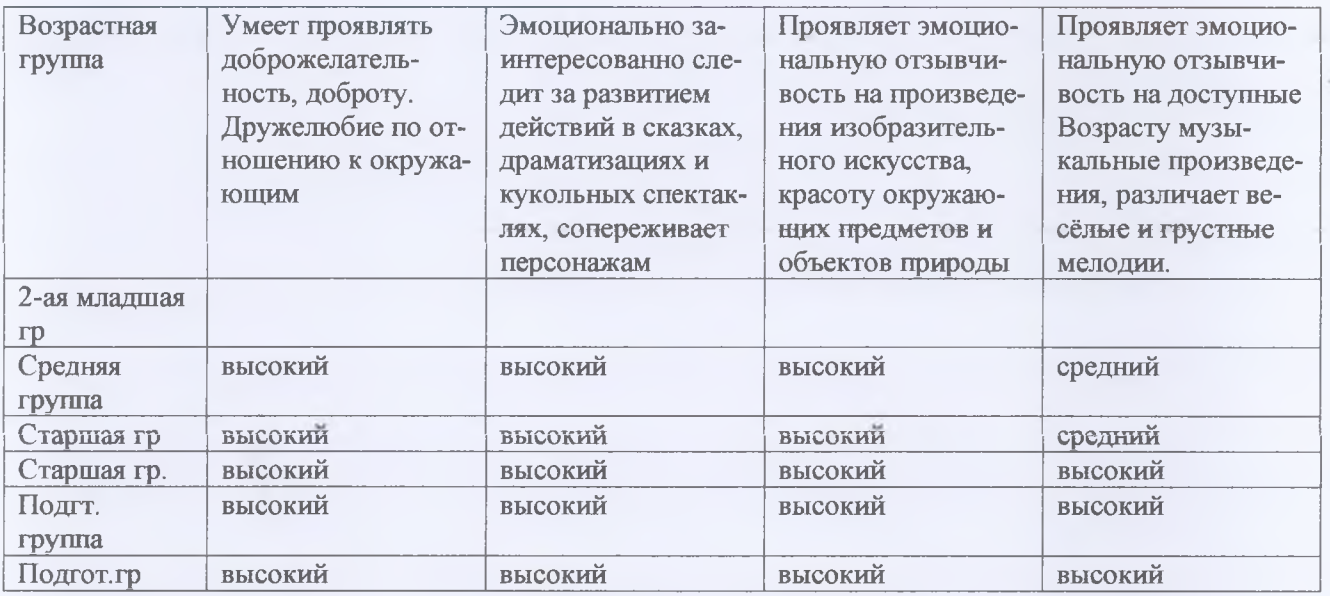

Интегрированные качества «овладевший средствами общения способами взаимодействия со взрослыми и сверстниками»

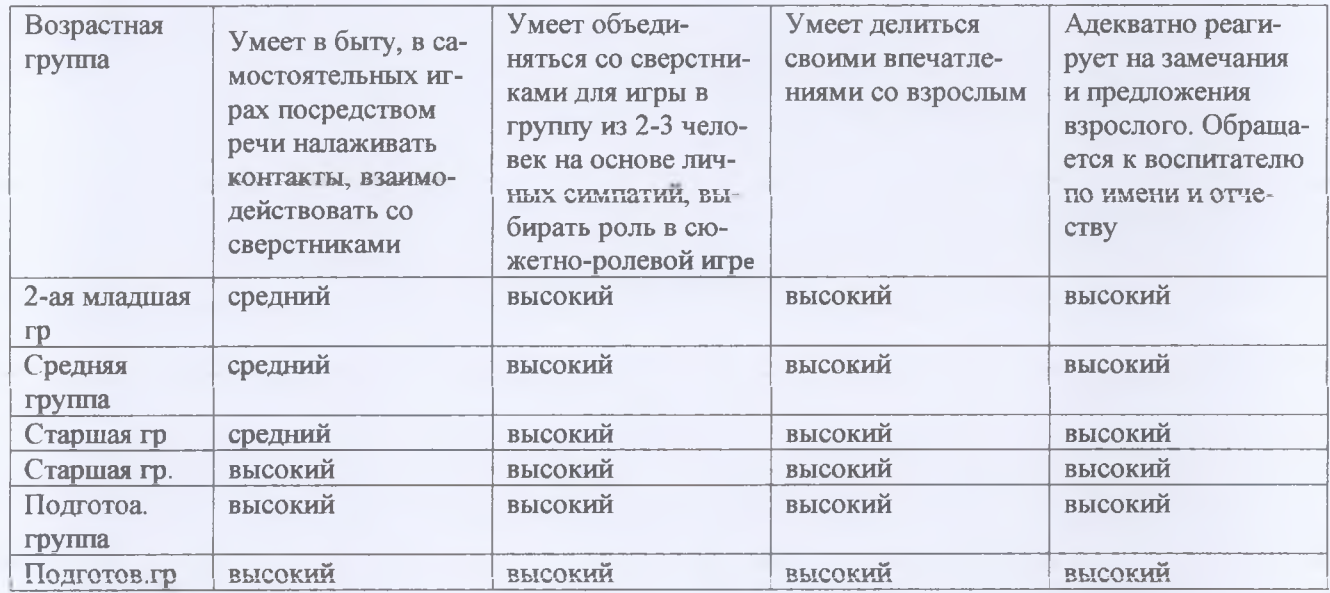

#### Интегрированные качества «Способный управлять своим поведением И плани ровать свои действия на основе первичных ценностных представлений, соблюлающий элементарные общепринятые нормы и правила поведения»

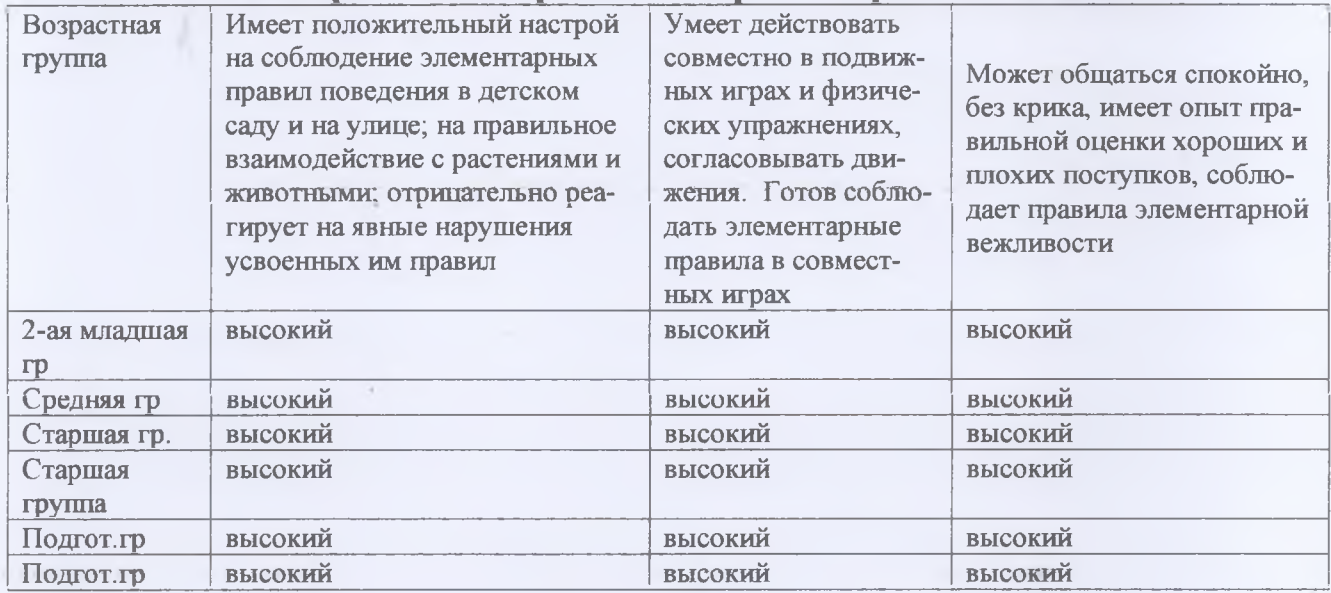

#### Интегрированные качества «способный решать интеллектуальные и личностные за дачи, адекватные возрасту»

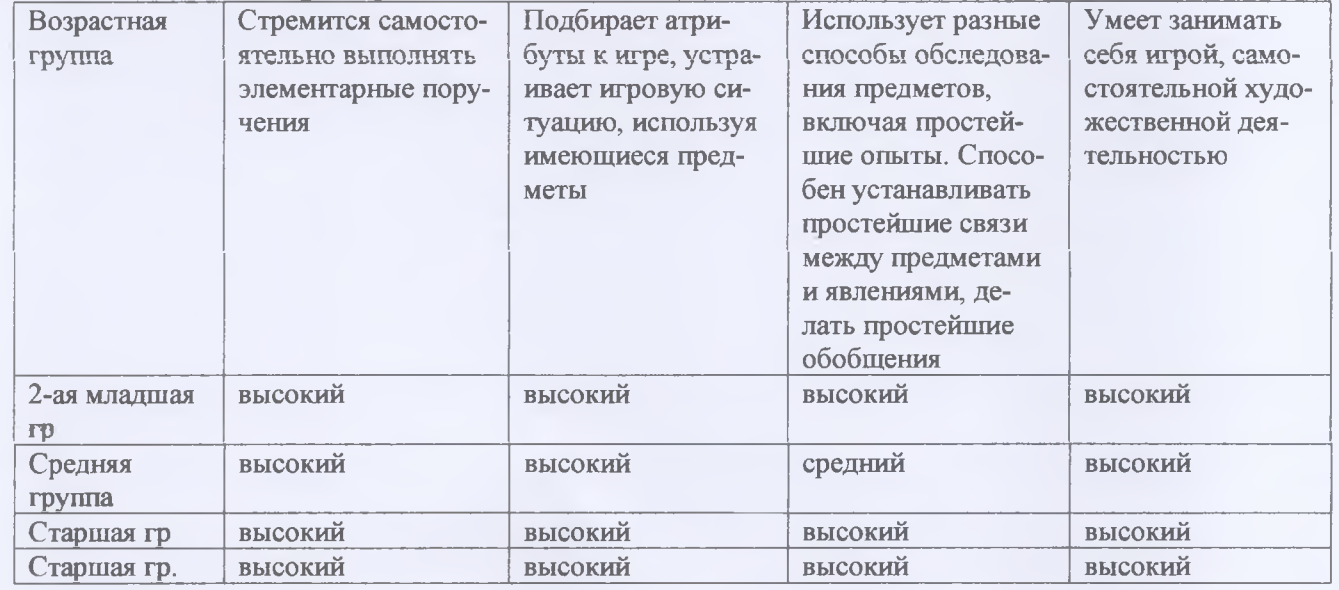

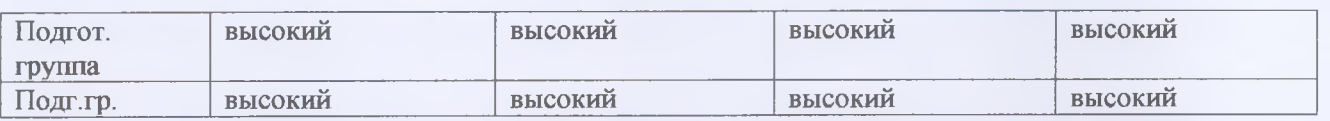

#### Интегрированные качества «имеющий первичные представления о себе, семье, об **HIECTRE.** FOCVASDCTRE, MUDE И ПОИДОЛЕ»

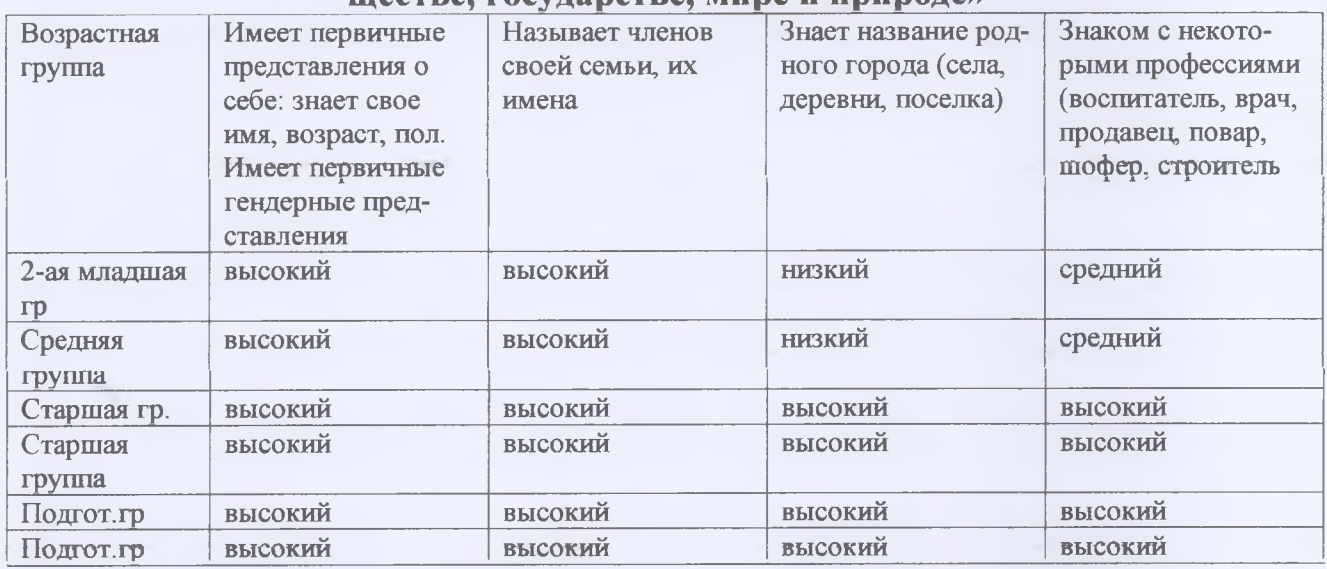

# Интегрированные качества «Овладевший универсальными предпосылками учебно

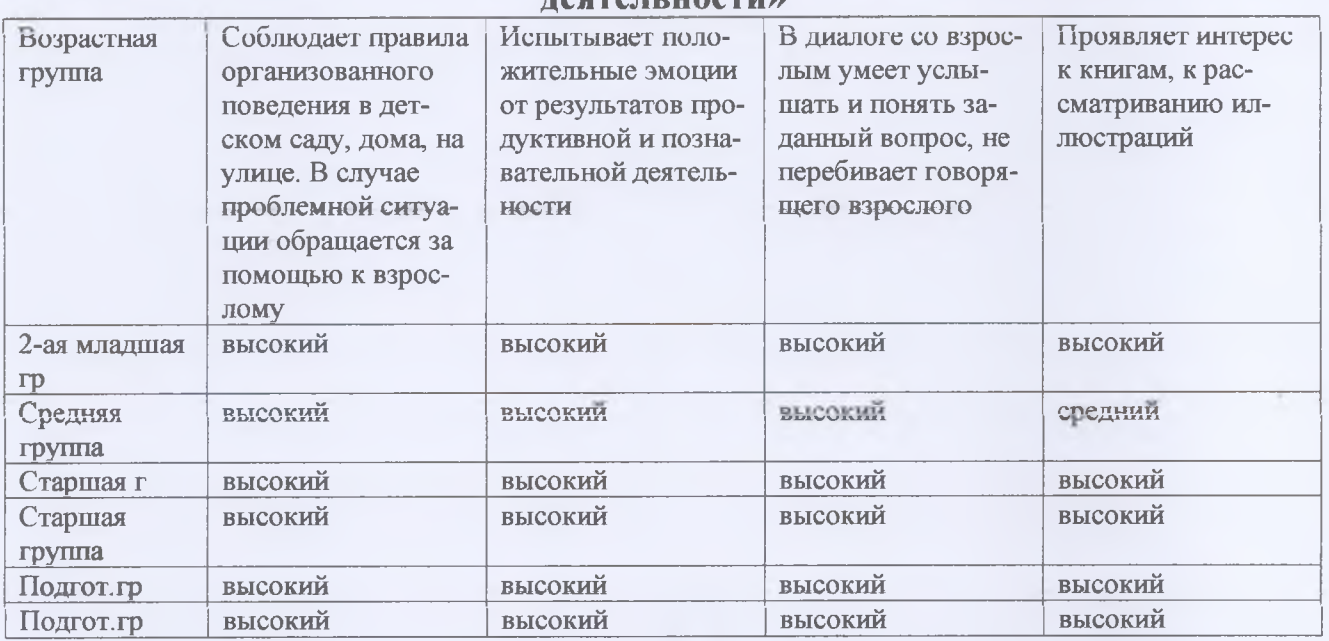

#### Интегрированные качества «Овладевший необходимыми умениями и навыками»

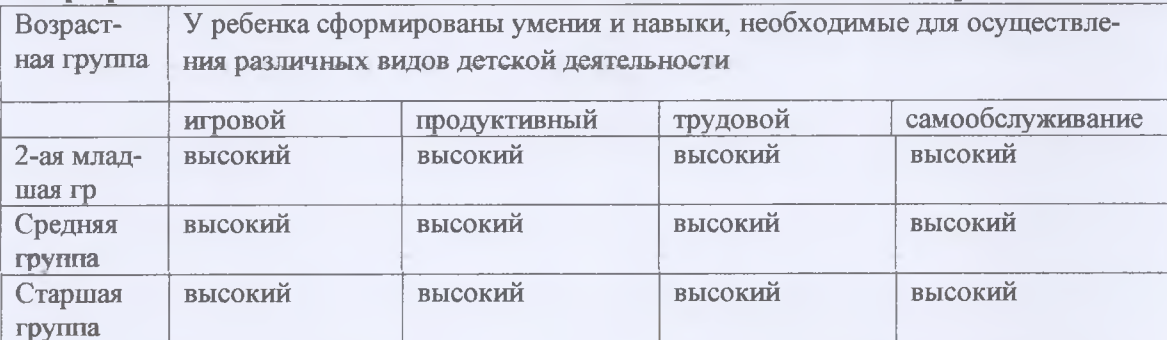

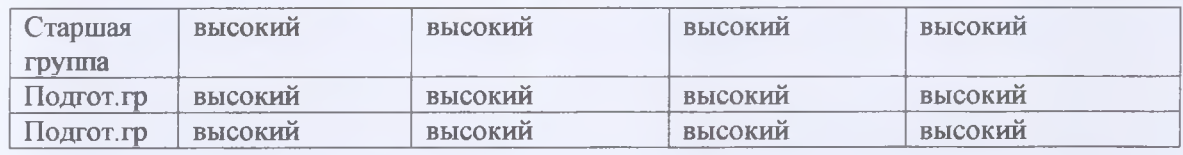

Уровень овладения необходимыми навыками и умениями по образовательным областям на конец года соответствует 5,1 балла (выше среднего уровень)

Проведенная диагностика дала возможность выделить четыре параметра психическо-

го развития в соответствии с новыми требованиями к результатам образования в связи

- с введением ФГОС:
- сформированность регуляторного компонента деятельности в целом;
- собственно предпосылки к учебной деятельности;
- сформированность пространственных представлений;
- особенности мыслительной деятельности.

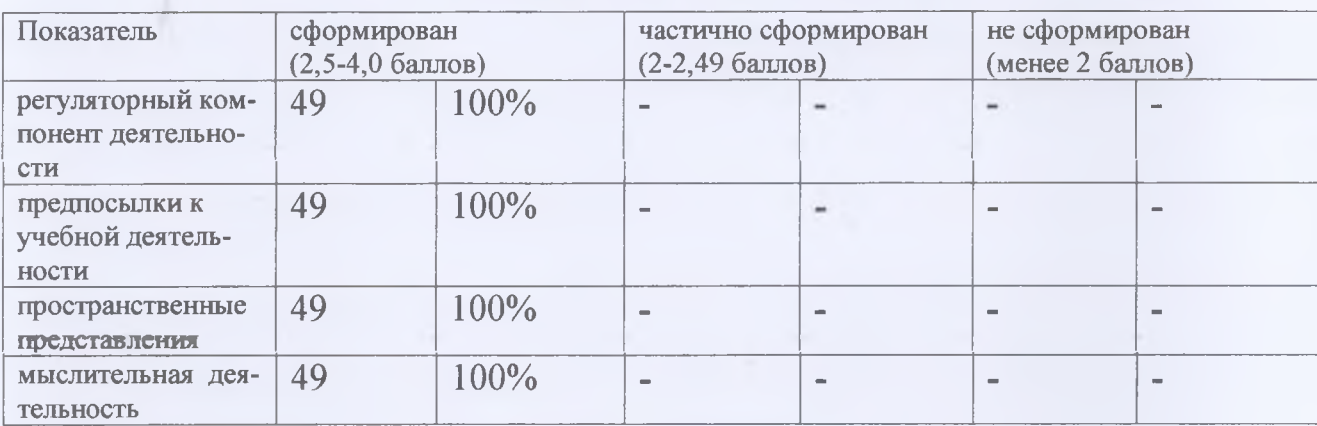

#### Данные диагностики показали

#### **III. Выводы и перспективы**

Таким образом, анализ работы за 2022-2023 учебный год показал, что:

В ДОУ созданы все условия для всестороннего развития детей дошкольного возраста, эффективной работы педагогического коллектива.

Выявлены положительные результаты развития детей, достижение оптимального уровня для каждого ребенка или приближение к нему.

Методическая работа в ДОУ в целом оптимальна и эффективна: выстроена целостная многоплановая система, позволяющая педагогам успешно реализовать воспитательно образовательный процесс; созданы условия для профессиональной самореализации и роста на основе морального и материального стимулирования; оказывается разносторонняя методическая помощь.

В ДОУ воспитательно-образовательный процесс строится в соответствии с ООП ДОУ. годовым планом работы ДОУ.

В ДОУ ведется работа по сохранению и укреплению здоровья воспитанников, развитию физических качеств и обеспечению нормального уровня физической подготовленности и состояния здоровья ребенка, привитию навыков безопасного поведения,

воспитанию сознательного отношения к своему здоровью и потребности в здоровом образе жизни.

Педагоги стремятся обеспечивать эмоциональное благополучие детей через оптимальную организацию педагогического процесса и режима работы, создают условия для развития личности ребенка, его творческих способностей, исходя из его интересов и потребностей.

В ДОУ осуществляется работа по активизации деятельности педагогов по внедрению инновационных технологий в воспитательно-образовательный процесс.

Ведется планомерная и систематическая работа над повышением педагогического мастерства и деловой активности педагогов.

Происходит усовершенствование управления жизнедеятельностью детского сада с ориентацией на взаимодействие с родителями и вовлечение их в педагогический процесс для обеспечения полноценного развития ребенка.

Детский сад востребован в социуме, работа педагогического коллектива оценивается, как удовлетворительная

Муниципальное бюджетное дошкольное образовательное учреждение «Центр развити ребенка – детский сад № 23» с. Камень-Рыболов Ханкайского муниципального округ

#### Приморского края

# Показатели деятельности дошкольной образовательной организаци подлежащей самообследованию

Приложение N

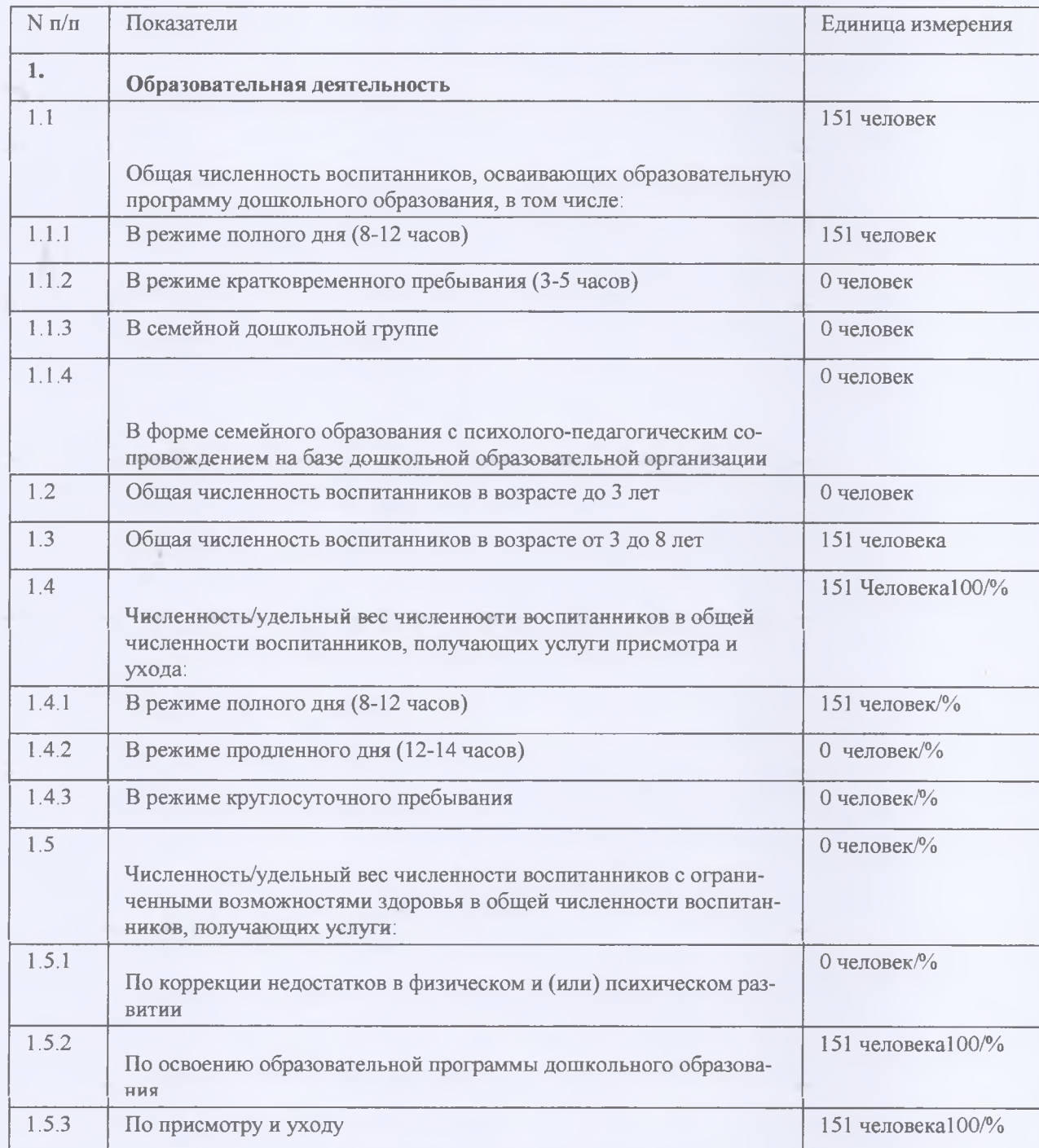

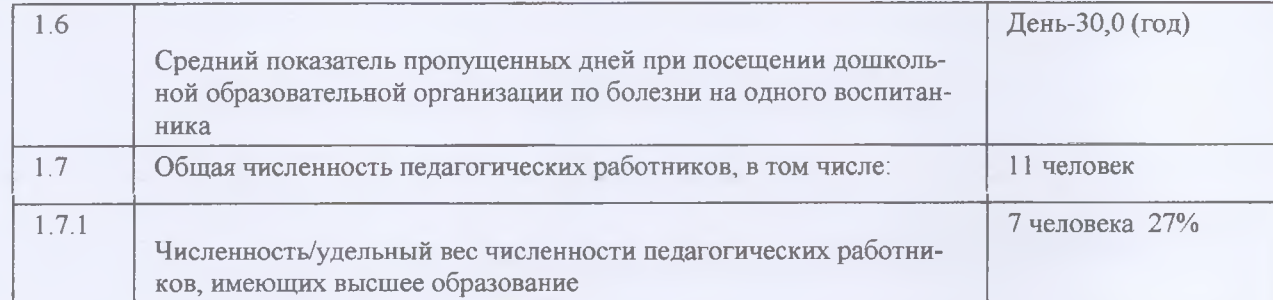

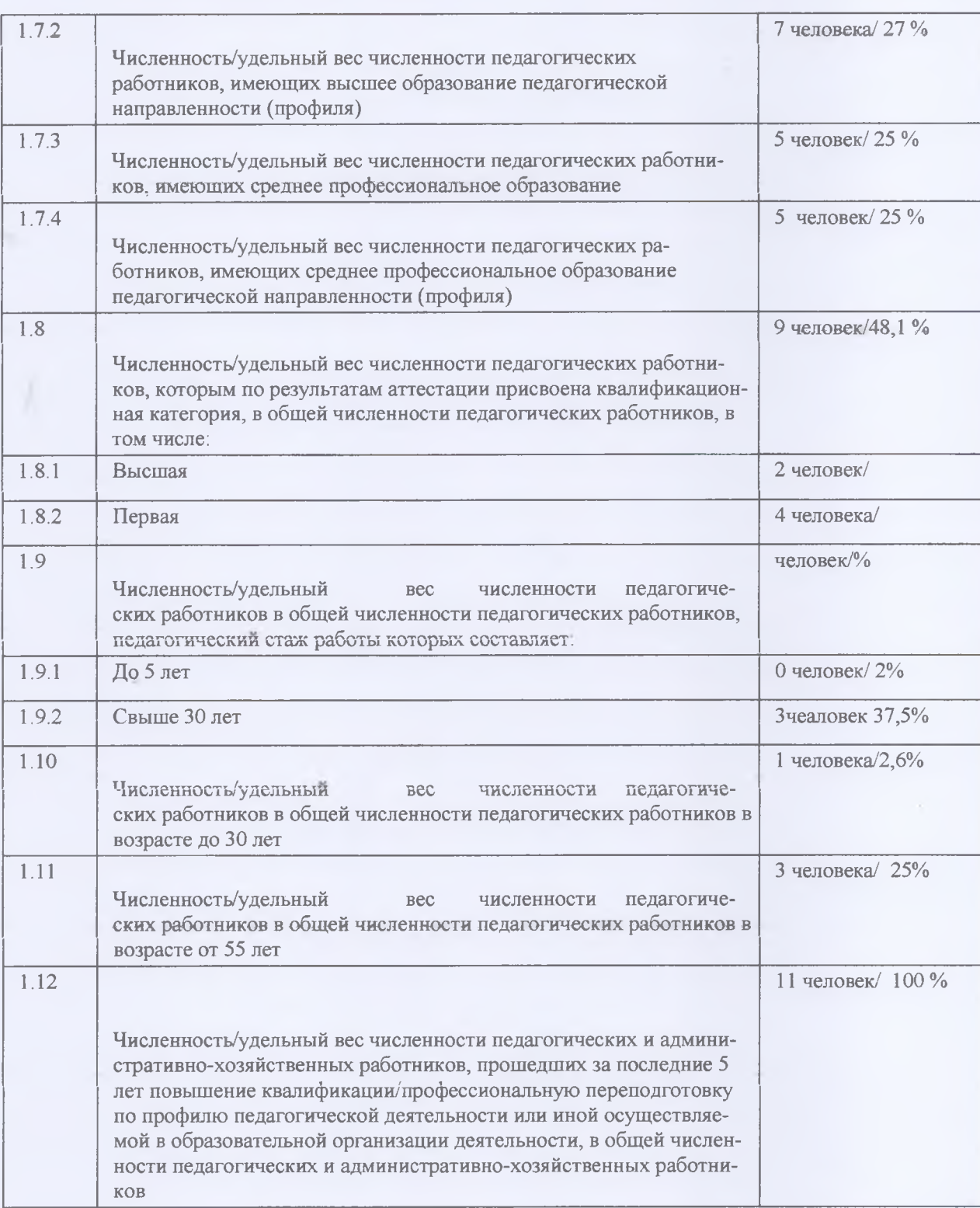

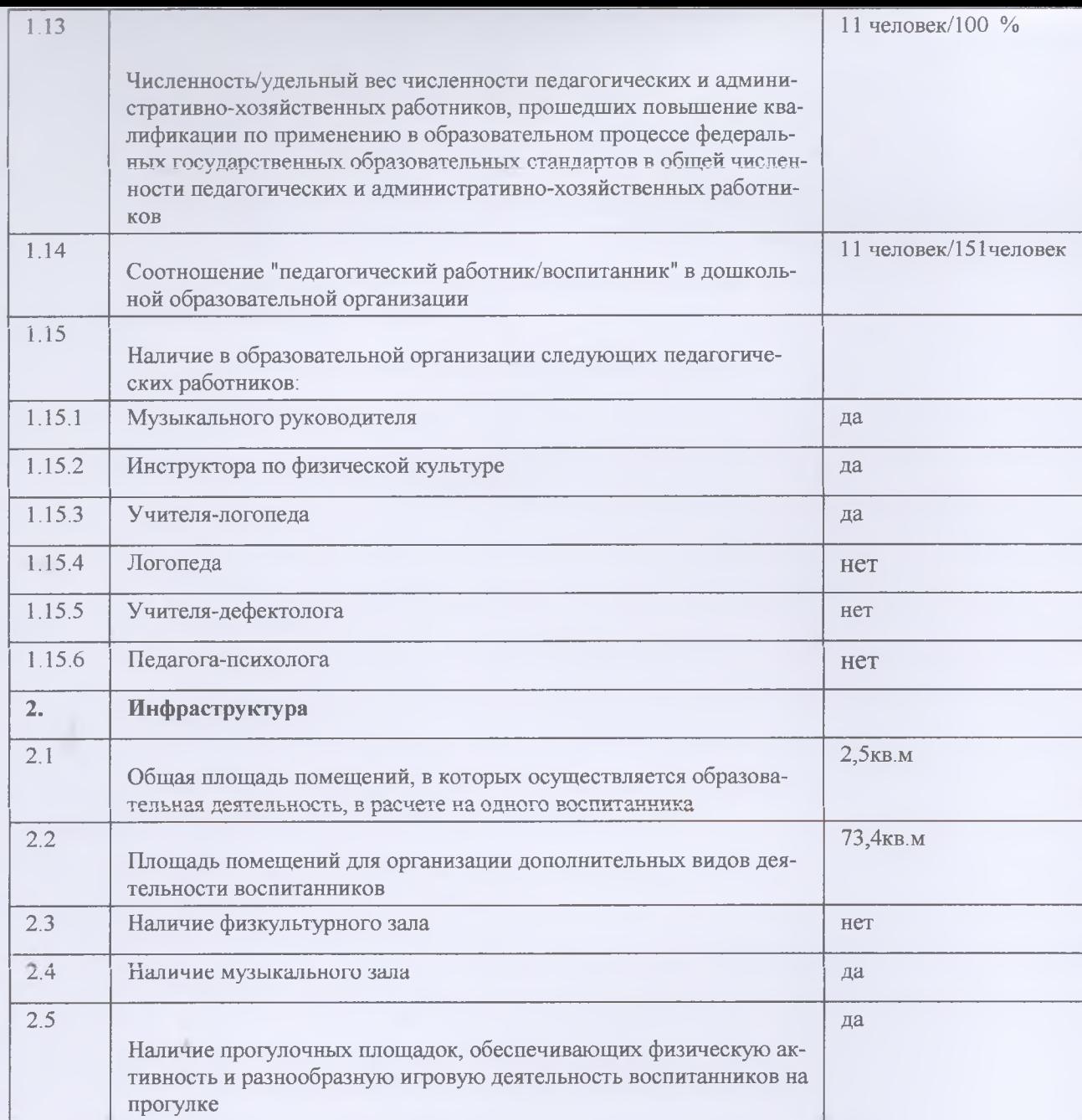

 $\epsilon$ 

# Непосредственно образовательная деятельность

# СЕТКА НЕПОСРЕДСТВЕННО ОБРАЗОВАТЕЛЬНОЙ ДЕЯТЕЛЬНОСТИ

#### МБ ДОУ ЦРР «Детский сад №23» с. Камень-Рыболов 2022-2023г

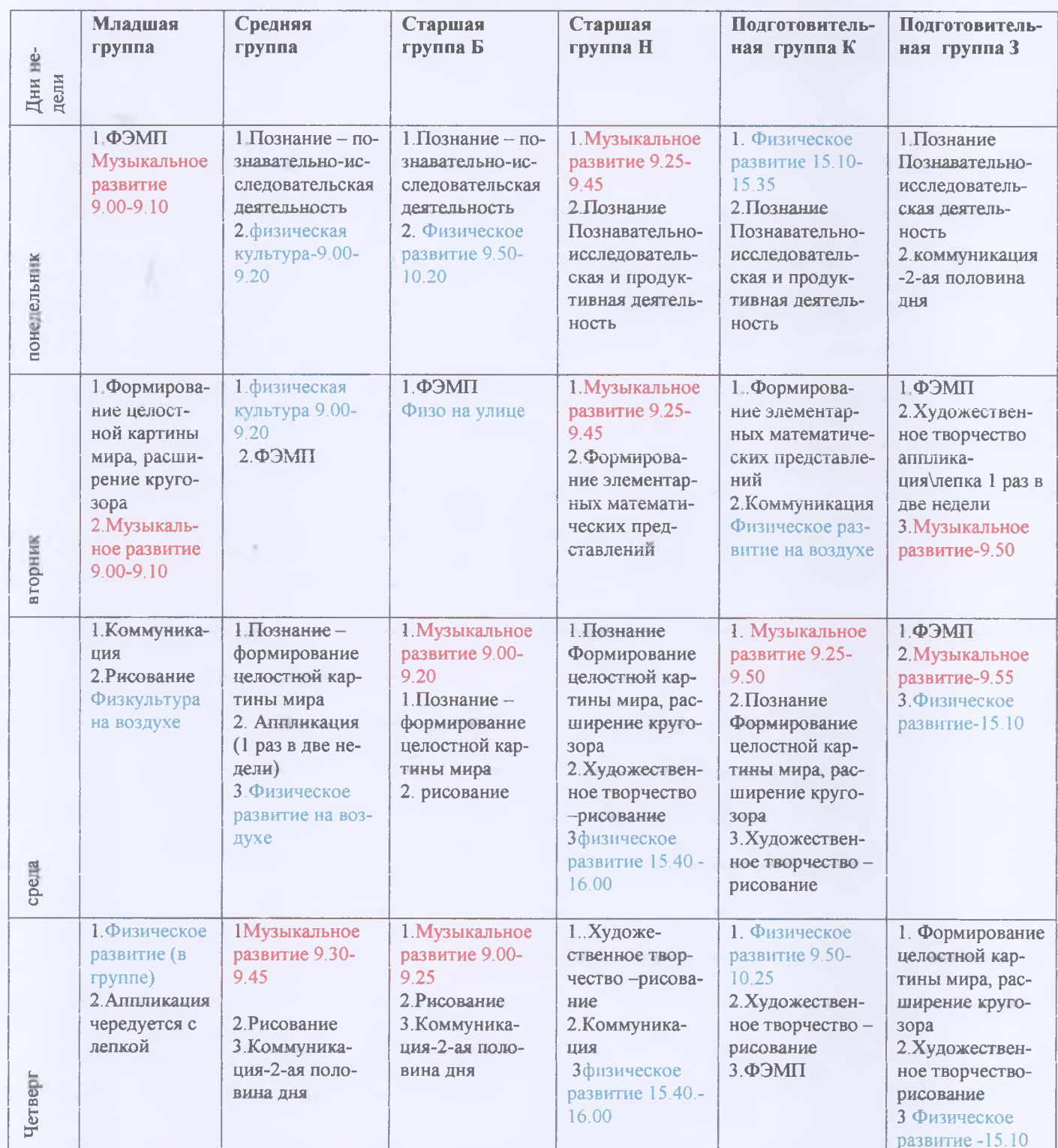

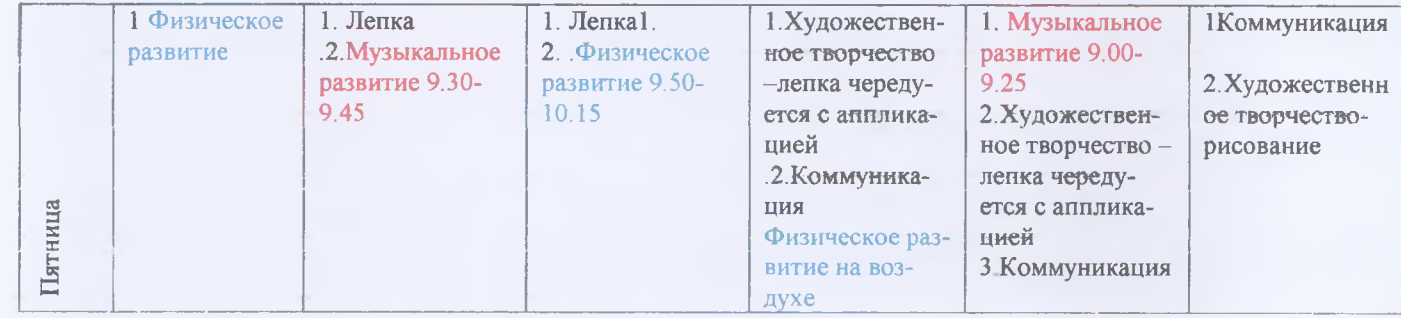

Приложение 4

## Результат анкетирования родителей о качестве предоставляемых образовательных услуг в ДОУ

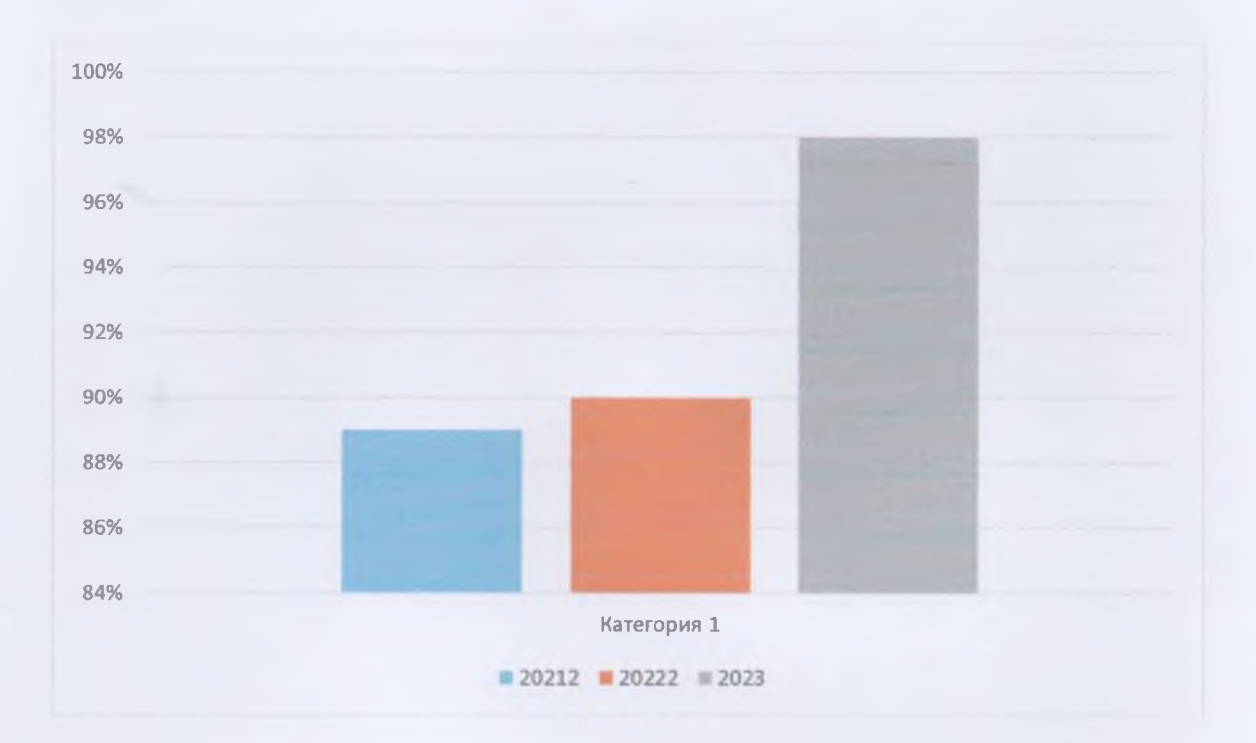

×